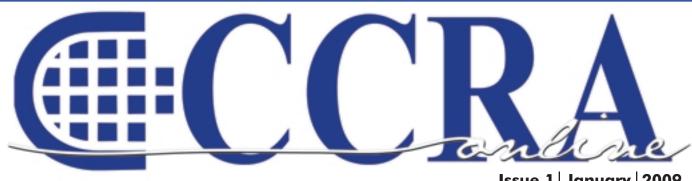

Issue 1 | January | 2009

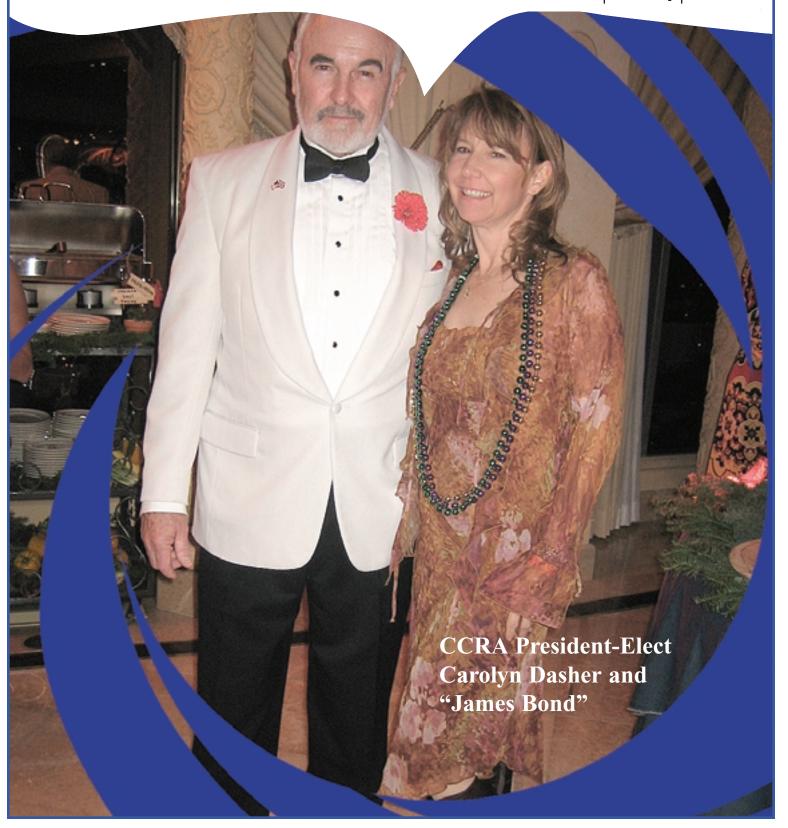

#### **Features**

- 3 President's Message: **Making Your Voice Heard**
- **4** Budget Hearings Amidst Party **Budget Proposals** — CCRA Is There
- **YouTube Deposition Posting**
- PACCRA Funds v. CCRA Funds
- **Digital Voice Recording Pen**
- Ask Mr. Modem! www.MrModem.com
- **10-11** Nominate Someone For The **Distinguished Service Award** 
  - 10 Spring Cleaning Eclipse
  - **CATalyst and 64-Bit Vista**
  - **Briefs Online**
  - The Name Game
  - 14 Cal-e-licious **Stuffed Potato Patties**

### **CCRA Online Copy Deadlines**

The deadline for ad and article copy for CCRA Online is the first of the month prior to the scheduled publication date. Articles, ad copy, changes of address, complaints of nondelivery and subscription requests should be directed to CCRA, 65 Enterprise, Aliso Viejo, CA 95656 or call (949) 715-4682. Advertising inquiries also should be directed to the Association office. Photographs accompanying articles should be RGB color JPEG files with a resolution no less than 120 ppi.

#### ©COPYRIGHT 2009

All rights reserved. No part of this publication may be republished without written permission. Statements of fact and opinion in articles or advertisements are the responsibility of the authors or advertisers alone and do not imply an opinion on the part of the officers and directors of CCRA.

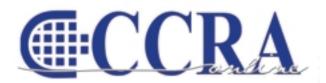

The Electronic Magazine of the California Court Reporters Association

#### **CCRA Online Committee Main Office**

Lesia J. Mervin Debby Steinman Connie Parchman, Editor 3275 Royalton Court Pleasanton, CA 94588 Tel: (925) 462-8141 Fax: (925) 398-6660 parchman1@aol.com

**CCRA** 65 Enterprise Aliso Viejo, CA 92656 Phone (949) 715-4682 Fax (949) 715-6931 Email: staff@cal-ccra.org

#### CCRA OFFICERS

#### **President**

Sheri Turner Gray 601 University Avenue. Suite 148 Sacramento, CA 95825 Tel: (916) 649-1060 Fax: (916) 649-1061 sheri.turner@cal-ccra.org

#### **President-Elect/ Vice President Officials**

Carolyn Dasher Santa Monica Superior Court 1725 Main Street, Dept. N Santa Monica, CA 90401 Tel: (310) 260-3722 carolynjoy00@yahoo.com

#### **Vice President Freelance**

Bob Killion **KCW Court Reporters** 730 5th Street Eureka, CA 95501 Tel: (707) 443-7067 bobkillion@gmail.com

#### **Secretary-Treasurer**

Jim Partridge Superior Court 330 West Broadway Dept. 75 San Diego, CA 92101 Tel: (619) 450-7021 ipartridgecsr@hotmail.com

#### **Past President**

Lesia Mervin Tulare County Superior Court 211 S. Mooney Blvd., Rm 303 Visalia, CA 93291 Tel: (559) 730-5000, ext. 1130 Fax: (559) 737-4290 realtimecsr@comcast.net

#### **CCRA MISSION STATEMENT**

The mission of the California Court Reporters Association is to advance the profession of verbatim shorthand reporting by promoting professional reporting excellence through education, research, and the use of state-of-the-art technology; establishing and maintaining professional standards of practice; and advocating before legislative and regulatory bodies on issues which impact the judicial system and others served by the court reporting profession of California.

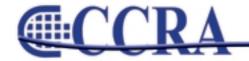

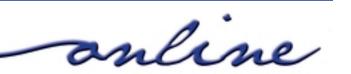

## President's Message — Making Your Voice Heard

By Sheri Turner Gray, CSR 7350 CCRA President

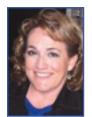

Tensions run high. Frustrations abound. Speculation is rampant. Fear is a constant. Amazingly, all caused by the economic woes in California and the extreme budget crisis going on. And I'm describing not only the legislators, but the general populace of the state as well. By the time this is published, who knows what will have happened, what new taxes and regulations we will be faced with, what cuts and lack of funding we will be trying to survive without.

In such uncertain times, it can be difficult to keep our hope and optimism. I DO have hope and optimism for our reporting profession, despite other hardships we will all be facing in the future.

CCRA is working hard to preserve our jobs and protect our profession; and I don't mean just the officials' jobs. Notwithstanding the fact that if ER were implemented in the courts, it would be a very easy leap for the legislature to allow ER in all judicial proceedings including depositions, and even given the huge and immediate crisis that the officials are facing and the amount of time and resources fighting this threat, CCRA is working on other issues as well, including freelance issues. We have heard your freelance concerns and continue our efforts regarding gift giving and other issues affecting freelance reporters in the state. We are marching forward and doing ALL these things, believe it or not. It is our mission to promote and protect the reporting profession, in its entirety, in the state of California.

Never before have I witnessed such an emotionally charged climate. Perhaps you are feeling passionate about views you have on political issues when you have been ambivalent before, or at least content to sit on the sidelines and observe or complain quietly. Would you like to have a bigger voice? Would you like to have more input on the legislative process? Would you like to stand up and be counted and have your ideas and opinions considered? CCRA would like to give you some tools to accomplish that end.

Feb. 28 and Mar. 1, a Saturday and Sunday, CCRA will be conducting our CATT Program, California Action Team Training, in Sacramento. This will be a two-day intensive training with the goal of giving you the skills and confidence you need to be able to convey CCRA's position and your own position to your legislators, attorneys and judges you work with, and your fellow reporters. It will include interactive, hands-on training on public speaking, leadership, and the facts of ER versus stenographic reporting. Our goal is that you will come away from this training with skills and confidence to be able to represent CCRA or any other organization, or even just your own personal viewpoint, out in the world and in the places where it will have the most impact. Imagine how these skills can carry over to your business and personal life as well. We are keeping the registration cost very low, and there will be CE credits available from NCRA. However, space will be limited. If you are interested, please mark the date and watch for the registration information so you can guarantee your spot.

We have a great collective voice, and your individual voice is just as important.

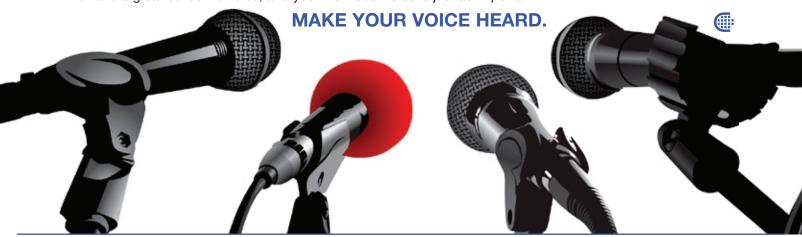

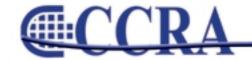

online

## **Budget Hearings Amidst Party Budget Proposals** — **CCRA Is There**

By Sheri Turner Gray, CSR 7350 CCRA President

On Friday, 12/12/08, Senate Budget Subcommittee 4 held hearings on the budget proposals, including the proposal by the Legislative Analyst's Office (LAO) to eliminate court reporters in the state court system and replace them with electronic recording. Once again, Jim Cassie, CCRA's lobbyist, and Michelle Castro, SEIU's lobbyist, did an excellent job testifying regarding CCRA's position that this proposal would not save the courts money, would sacrifice the integrity of the record, and would hinder access to justice. Once again, Mr. Vickery of the Administrative Office of the Courts (AOC), testified that the courts do not want electronic recording in criminal courts; therefore, the savings gained by this proposal would be nil.

As CCRA is involved strictly in the part of the budget recommendations regarding the judiciary, and since the whole process is daunting and intimidating, here is a brief explanation of how this process works and what CCRA's involvement is:

The LAO advises the legislature on proposals. The LAO is citing the 1990 pilot project of electronic court recording in their proposal to the legislature to replace all court reporters in the state court system over the course of five years. Both the House and the Senate have specific budget subcommittees that are tasked with reviewing and voting on any recommendations made in regard to the judiciary system, among other areas of responsibility. The subcommittees in both the House and the Senate

hear testimony and vote on the LAO's proposals. The resulting recommendations from the subcommittees are submitted to the leaders of the Senate and the House for inclusion in their proposed recommended respective budgets to the Governor.

The budget subcommittee hearings are where CCRA, among others, presented our testimony and our reports in the last budget battle round. We also met with individual legislative members who comprise those committees and presented our position and our evidence. This legislative round, there are new committee members on these committees and new legislative leaders. CCRA has implemented a plan to educate the legislators who are members of these committees and leaders of the houses, as well as monitoring all meetings and testifying when given the opportunity. Basically that means that our lobbyists are working literally 24/7, and that CCRA's Task Force is on call to provide testimony and to attend scheduled meetings (when we can get them) with the legislators and staff.

The reporting profession needs educated allies in both houses of the legislature and on both sides of the party aisle. That's what CCRA is working to accomplish now and in the future, to preserve our jobs and to protect and promote our profession in the state of California.

We will keep you posted with further developments.

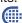

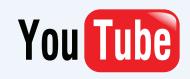

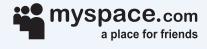

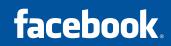

## **YouTube Deposition Posting**

Think you can post depositions online? Think again. On Tuesday, December 9, 2008, Law.com posted an article stating that a Texas judge ordered that an excerpt of a videotaped deposition posted by an attorney on his Web site be taken down on the grounds that it wasn't public record.

For anyone thinking that it is safe to post legal proceedings into online mediums like YouTube, Myspace, or Facebook, this article is a must read. For the full article, <u>click here.</u>

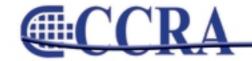

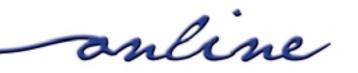

## www.cal-ccra.org

# Shop at the CCRA Store!

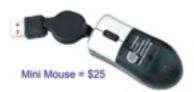

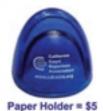

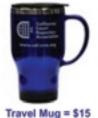

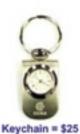

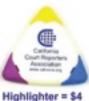

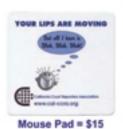

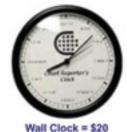

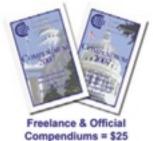

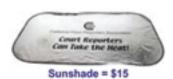

2008/09 CCRA Officers

#### **Officers**

## **President**Sheri Turner Gray

## President-Elect/ Vice President Officials

Carolyn Dasher

#### Vice President Freelance

Bob Killion

### Secretary-Treasurer

Jim Partridge

#### **Board of Directors**

#### District A

Pam Katros Tel: (916) 408-6133 pam.katros@cal-ccra.org

#### **District B**

Kelly Roemer Tel: (510) 451-1580 kroemer@aikenwelch.com

#### **District C**

Kristi Garcia Tel: (559) 488-3332 kegarcya@comcast.net

#### **District D**

Natie Alvarado Tel: (626) 938-0042 alvaradocr@aol.com

#### **District E - (At Large)**

Robin Seligman Tel: (714) 969-5159 robinseligman@yahoo.com

#### **District F - (At Large)**

Lynden J. Glover Tel: (714) 542-6500 lynden@lyndenj.com

## **Committees and Chairpersons**

#### **Bylaws**

Arnella Sims

#### **CCRA** Online

Connie Parchman

#### **Continuing Education**

Carolyn Dasher

#### **Depo Advisory**

Kelly Roemer

#### **Finance**

Lynden Glover

#### **Judicial Procedures**

Tom Pringle

#### **Legislative Advisory**

Carolyn Dasher Bob Killion

#### NCRA Testing

Lesia Mervin

#### Nominating

Lesia Mervin

#### **PACCRA**

Allen Edelist

#### **Public Relations**

Lynden Glover

## Support Our Students

Gerie Bunch

#### Technology

Carlos Martinez

#### Visionary

Tom Pringle

#### **Past Presidents**

Lesia Mervin

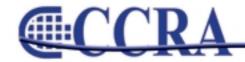

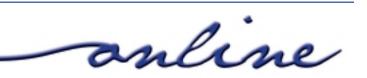

### PACCRA Funds v. CCRA Funds

#### By Carolyn J. Dasher, VP Officials, President-Elect

As you know, the State Budget is in very bad shape. Earlier this year, CCRA formed a committee to work on budget issues as they relate to reporters. We have been very diligent in our efforts to protect the stenographic record in California, because what happens here affects the nation.

Part of our plan is to educate members of the legislature and their staff so that they understand what our job entails and why it is a valuable profession to protect. When we host events, they are funded by the Politcal Action Committee funds (PACCRA), which are purely voluntary donations given by our members for such things. Dues money runs the operation of our nonprofit association and, by law, cannot be used for political activity.

The association supports those who share an interest in protecting our profession, regardless of which political party they belong to. Because this is political, we need to talk to the people in power in the legislature. At the moment, that's the Democrats.

We will be dealing with many key legislators in the next year. Some will be Democrats and some will be Republicans. We will be reaching out for their compassion, understanding, and endorsement. Our members are comprised of reporters throughout the state with different party affiliations and different areas of expertise. We do not, as an association or board of directors, endorse any particular party.

Speaker Karen Bass was very instrumental this past year in keeping Official Court Reporters in our courts. There was a proposal on the table to eliminate 20% of court reporters throughout the state per year until they all were eliminated. She held strong in her position supporting us and we appreciate that wholeheartedly.

Whether you're a freelancer or official, I'm sure you can understand how officials losing that many jobs would affect the freelance market.

CCRA hires a full-time lobbyist, Jim Cassie, from Capitol Strategies to protect us in Sacramento. He gives us up-to-date information regarding what's happening on the Hill.

CCRA will continue to strongly protect the profession of reporting in California. We welcome any input our members have to help us do so. We also urge all reporters to be members of our association so we have the power to continue to prevail in these trying economic times.

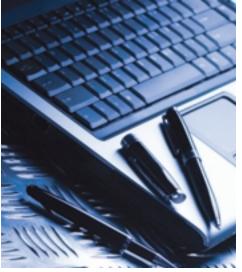

## **Digital Voice Recording Pen**

By Lesia Mervin, CSR, RMR, CRR

Are you the only one using audio/digital recording in the deposition suite or courtroom?

Maybe not.

There are digital recording devices now available disguised as a pen and can secretly record any conversations, court proceedings, or depositions, all without you ever noticing something amiss. The replaceable internal battery will last approximately 10 hours during playback, seven hours of record time. You can easily turn the recorder on by pressing the clip on the pen down; stop recording by sliding the clip back up. It's that easy.

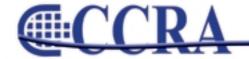

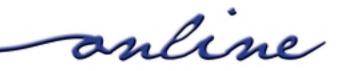

#### HONOR A DESERVING MEMBER:

## NOMINATE SOMEONE FOR THE DISTINGUISHED SERVICE AWARD

W e are looking for that special person who has given so much of his or her time, talent, and energy over the years for the benefit of the reporting profession.

- Do you know a member who has worked in the background for many years in order to further the goals of our profession?
- Do you know a member who has devoted endless hours to NCRA or state association affairs?
- Do you admire a member of the Association for his or her dedication to the profession?
- Do you know a member whose articles you have enjoyed reading in the JCR?
- Do you know a member who has been active in the legislative or public relations fields over the years?

If you can answer yes to any of these questions, nominate that person for NCRA's 49th Distinguished Service Award. Without a nomination, that special member may never receive the recognition that he or she has earned and deserves.

#### WHO CAN NOMINATE A MEMBER

Nominations of candidates may be submitted only by voting members of NCRA or by recognized court reporting associations. Nominations must include supporting information. Supporting endorsements may be made by other than the above to support the nomination.

The DSA Committee carefully considers each nomination for a period of three years. The names of those who are nominated but are not selected are held over to be considered for two more years.

#### **HOW TO NOMINATE A MEMBER**

The purpose of the DSA is to encourage and recognize work amounting to distinguished service by individual Members for the benefit of the reporting profession. A recipient of the DSA:

Shall be a Registered Member of the Association, in good standing, or a Registered Retired Member [ie. RPR (Ret)] who was a member in good standing upon retirement.

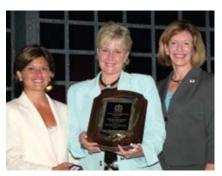

Vicki Akenhead-Ruiz, RPR, CMRS, FAPR, was this year's winner of the NCRA Distinguished Service Award.

- Shall not be acting as a member of the Committee on Distinguished Service Award or as an officer or director of this Association.
- Shall have been involved in NCRA affairs on an extensive level, during which
  the candidates shall have rendered distinguished service to this Association,
  by contributing to its good reputation,
  general welfare, or worthy accomplishments. The Committee may consider,
  among other things, services rendered
  to state and other reporting associations,
  public affairs, and public relations, writ-

ing for association publications, and the advancement of the profession.

Your DSA nomination must include:

- Your name and address.
- · Name and address of the nominee.
- Number of years the nominee has been reporting.
- A biography that includes the individual's background and contributions to the profession.

#### **DSA COMMITTEE MEMBERS**

Merilyn A. Sanchez, RMR, CRR, FAPR, Chair Vicki Akenhead-Ruiz, RPR, CMRS, FAPR William Cohen, FAPR Gary Cramer, RPR (Ret), FAPR J. Edward Varallo, RMR, CRR, FAPR

The deadline for nominations is February 1. Submit your nomination to Chair, DSA Committee, NCRA, 8224 Old Courthouse Road, Vienna, VA 22182-3808, Attention: Laura J. Butler.

DEADLINE FOR SUBMISSION: FEBRUARY 1, 2009

#### NCRA DISTINGUISHED SERVICE AWARD RECIPIENTS

| Vicki Akenhead-Ruiz   | Tammie Shedd             | Mary Louise Gilman     |
|-----------------------|--------------------------|------------------------|
| Judith H. Brentano    | Richard Sherman          | Richard Heilig         |
| William Cohen         | Richard Smith            | Irving Kosky           |
| Gary Cramer           | Vivien R. Spitz          | Harold Krabbenhoft     |
| Samuel A. Fitz-Henley | Irving L. Starkman       | Ray J. Lerschen        |
| Lana M. Fruke         | Joseph J. Sweeney        | Tula C. LeWald         |
| Mae Glassbrenner      | J. Edward Varallo        | J.L. McAtee            |
| Dennis Hagestrom      | Nathaniel Weiss          | Francis J. McSwiggan   |
| Shirley Houston       | Doris O. Wong            | Robert B. Morse        |
| Joseph R. Karlovits   |                          | M. Eugene Olsen        |
| Mary H. Knapp         | The following recipients | Rosemary K. Overstreet |
| Jean Lea              | are deceased but not     | Richard E. Peppey      |
| Merilyn Marquardt-    | forgotten:               | Frank Sarli            |
| ?Sanchez              | Nathan Behrin            | Casey B. Smith         |
| Sandra W. McFate      | R. Forrest Brenner       | Mabel Snodgrass        |
| Richard Mowers        | Sally J. Cochran         | Roy E. Voelker         |
| Frank O. Nelson       | Robert H. Clark          | Al Weinstein           |
| Nancy Patterson       | Harry Foster             |                        |

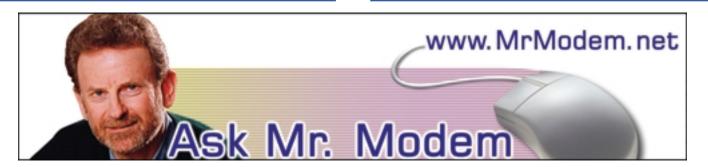

Page 8

#### **Check Email with IE 7**

- Q. I upgraded to Internet Explorer 7, but now I can't find the button I used in IE 6 to get my email. Can you help?
- A. When you start Internet Explorer 7, the Mail toolbar button is absent by default. Why Microsoft elected to configure it in this manner is anybody's guess, but it's easy enough to add. On the right side of the IE7 menu bar, click Tools > Toolbars and if Lock the Toolbars is checked, remove the check mark.

If that window rudely closes on you, as it is inclined to do, click Tools > Toolbars > Customize. Under Available Toolbar Buttons, click to select Read Mail, press the Add -> button, then Close.

On the Menu bar, drag the vertical separator to the left so you can see all the toolbar items. While still on the Menu bar, again at the far right, click Tools > Toolbars and place a check mark beside Lock the Toolbars.

- Q. In a previous issue of your weekly newsletter — which I love, by the way — you said that it's okay to run two anti-spyware programs. Is it better to run two anti-spyware programs or is one adequate? Keep up the good work.
- A. I only run one anti-spyware program, that being <u>PC Tools' Spyware Doctor</u> I haven't found it necessary to deploy two anti-spyware programs, but I also make it a point to use programs that are less susceptible to spyware. For example, I don't use Internet Explorer, I use Firefox for my browser.

As long as you're using a mainstream antispyware program such as Spyware Doctor, AdAware, Spybot (and there are many others), and you're keeping it updated, you should be fine.

On a related note, while it's fine to have two antispyware programs, it is never a good idea to install two anti-virus programs. Because embedded virus code is used to identify viruses, two anti-virus programs may detect each other and the result can be false negatives or false positives, thus negating the effectiveness of both programs.

Because I'm so frequently asked what programs I use, I maintain a list of my favorite programs at <a href="http://tinyurl.com/6m5v9">http://tinyurl.com/6m5v9</a>, which you are welcome to review at any time. I keep the list updated and include a brief profile of each program, as well as a link to its site should you be interested in obtaining additional information or downloading it.

- Q. This is probably the dumbest question you ever answered, but what does it mean when an item is not configured? How do I configure something?
- A. There are never any dumb questions here in Mr. Modemvillle, so you've come to the right place. To configure an item, within the context of computing, means to customize, personalize, or get it ready for use. The specific definition depends on the item being discussed.

For example, if you install an email program such as Eudora or Thunderbird, what you download isn't automatically set up to work with

continued on Page 9

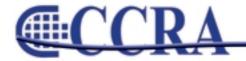

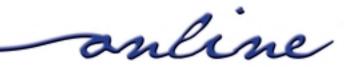

(continued from Page 8)

your Internet Service Provider (ISP). You have to go into the software's settings and enter information such as your ISP's mail server addresses, which will instruct the program where to look for your email and how to retrieve it, plus your username and password. Once the software is configured in that manner, you can then use it to send and receive email.

Mr. Modem's DME (Don't Miss 'Em) Sites of the Month

#### 100 Words You Should Know

The editors of The American Heritage College Dictionary have compiled a list of 100 words every high school graduate should know. Yeah, right. Everything from abjure to ziggurat are on the "must know" list. http://tinyurl.com/f4z5

#### **Internet Archive**

Best known as "The Way Back Machine," this is an archive of Web sites that dates back to 1996. It also serves as an enormous repository (85 billion pages, give or take a few) for more than 175,000 books, 2900 recorded concerts, and 1100 full-length movies. The entire archive consists of more than 2PB (petabytes) of data. (A petabyte equals one million gigabytes). www.archive.org

#### **World Rulers**

Pop quiz! Who is running Turkmenistan these days? No. silly, it's not Kaikhaziz Sardarovich Atabavev. Where have you been? It's Gurbanguly Berdymukhammedov. Okay, I'll give you a chance to redeem yourself: Who was King of Burundi during the swinging '60s? That's right, it was Mwambutsa Bangilicenge. Good job! This site is a terrific online resource that lists the heads of state and government, de facto leaders, presidents, and dictators of all the countries and territories of the world, dating back to 1700. http://rulers.org

Mr. Modem's weekly newsletter delivers helpful computer tips, great Web sites and his personal answers to your questions! Subscribe using Promo Code 4022 and receive TWO free months with your 12-month subscription (58 issues!) To view a sample issue or subscribe, visit www.MrModem.com

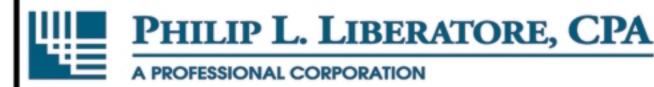

"We have saved hundreds of court reporters thousands

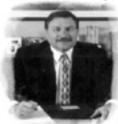

of dollars and we'll give you the same friendly, professional service"

Call or visit our website and find out why our clients return year after year!

- Highest Professional Standards.
- Personalized Care.
- Ongoing Trusting Relationships.

714-522-3337

www. liberatorecpa.com

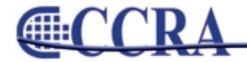

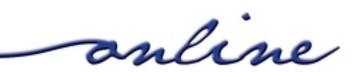

## Nominate Someone For The Distinguished Service Award

By Laura J. Butler, Executive Assistant National Court Reporters Association

703-556-6272 x132

NCRA: The Professional Association for Reporters and Captioners

## Nominations are now open for the 2009 NCRA Distinguished Service Award. The deadline to submit your nominee is <u>February 1, 2009</u>.

The Distinguished Service Award encourages and recognizes work amounting to distinguished service by individual members of NCRA for the benefit of the reporting profession. That may include work as a member, committee member, director or officer of the Association, for the JCR, in state or local association affairs, or in the field of public affairs or public relations.

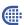

"Everything you are against weakens you. Everything you are for empowers you."

Author Unknown

## **Spring Cleaning Eclipse**

By Steve Kosmata, San Diego Superior Court Official

Hello, Dear Eclipsees:

Are you up to date in your Block Files? What do I mean you ask? Could you have possibly adjusted one of your Paragraph Tab settings in 2008? How about altered the spacing between your letters or some other aspect in the Document Tab? If you've made "any" alterations in either the Paragraph or Document tabs, do all of your Block Files reflect those changes? It's very easy to do and can be done in a matter of minutes.

Open your "Block Files" folder; open each file one at a time and move your "Master" settings into your "Current" document from both the Paragraphs and Document tabs.

Another spring cleaning for Eclipse (and yourself) is spellcheck your main dictionary. What? You didn't know you could do it? I think you might be very surprised how many errors you will find. To get to your main dictionary quickly, hit "F-9," and your main dictionary name should be in a blue highlight on the bottom of your laptop; hit the "Enter" button, and you should be in your dictionary. Now, just go to the top of your dictionary and proceed to spellcheck. It may take you a few minutes, but it's well worth the effort and time.

If you have any questions or tips you'd like to share with me for a future article, please e-mail me at <a href="mailto:eclipse-sd@att.net">eclipse-sd@att.net</a>.

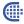

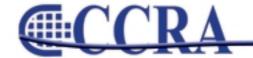

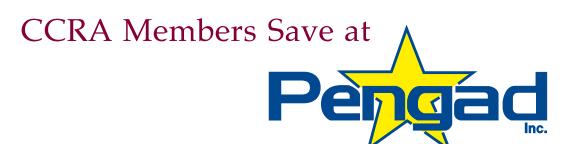

## **Supplies for the Legal Professional**

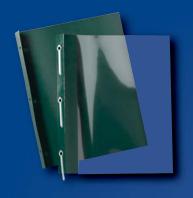

**Transcript Covers** 

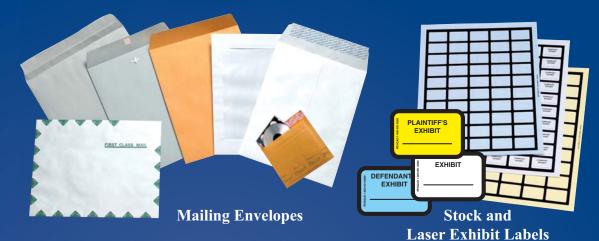

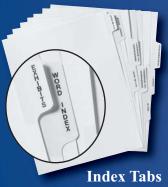

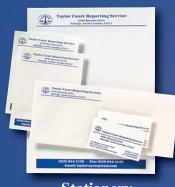

Stationery

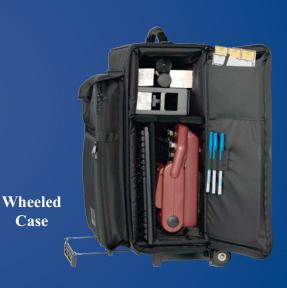

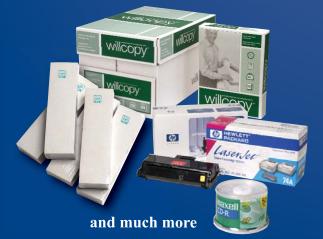

## **CCRA Members Save**

As an Association Member, you pay Pengad's lowest catalog price on most products.

Identify yourself as a CCRA Member when you order to receive discounted prices.

Products not eligible include promotional products, invoices, business cards, stationery, custom exhibit labels and printed envelopes.

1-800-631-6989 • Fax: 1-800-631-2329

e-mail: sales@pengad.com • www.pengad.com

## Case CATalyst and 64-Bit Vista

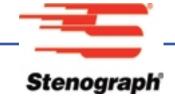

#### By Cindi Hartman Training Program Manager

When purchasing a new computer, more and more reporters are encountering hardware preloaded with the 64-bit edition of Windows Vista. As a court reporter, scopist or machine-shorthand student who uses their computer primarily for Case CATalyst, word processing, spreadsheets, e-mail and internet access (vs. games, intensive video editing, etc.) Windows Vista 64-bit is typically more than they need. Nonetheless, most users equate "more" with "better" and have been asking Stenograph to support CATalyst with Windows Vista 64-bit.

Until now, we have required customers to use a 32-bit version of XP or Vista. However, Version 10 will support Vista 64-bit and we can now assist customers using Case CATalyst 9 that also have an active Support Agreement to use a computer with Windows Vista 64-bit.

Stenograph recommends that **before** purchasing a computer with a 64-bit operating system, reporters carefully consider and research the requirements for all of their peripherals. New drivers may be needed for just about everything attached to your computer (e.g. external mouse and/or keyboard, printer, scanner, camera, wireless adapters, external drives, steno machine, etc.)

There are 64-bit USB drivers now available for the following writers: élan Mira A3, élan Mira and élan Mira G2; STENTURA fusion, Stentura Protégé, and élan Cybra (professional and student models). A reporter can obtain a driver for these writers from <a href="http://www.stenograph.com">http://www.stenograph.com</a> — click Support, Downloads, Links and Utilities. Older writers can also work with 64-bit Vista, if connected via the Keyspan USB to Serial Adapter — the 64-bit driver update is available at <a href="http://www.keyspan.com/downloads">http://www.keyspan.com/downloads</a>. (The Socket IO Serial PCMCIA card does not have 64-bit drivers available, and we do not anticipate they will become available.)

Case CATalyst Version 9 is compatible with both Windows Vista 32- and 64-bit versions, but the security device required to run the software is not. Case CATalyst USB Security device drivers will be updated for Windows Vista 64-bit and are incorporated in Case CATalyst Version 10, which is scheduled for release in the first quarter of 2009. If a customer plans to purchase new hardware with a 64-bit operating system for Version 10, but needs to run Version 9 until CATalyst 10 is available, users with active Support Agreements can receive Temporary Keyless Access that will enable Version 9 to run on 64-bit until they receive Version 10 and can begin using the USB security device with Version 10's 64-bit drivers. (Note: Students who have Case CATalyst Student software are welcome to upgrade without a Support Agreement as a gesture of goodwill from Stenograph.)

Note: Parallel-port security devices will never have a 64-bit driver and users will need to purchase a USB security device holder.

CaseViewNet License for Case CATalyst Version 8.2 and 9.x are compatible with Windows Vista 32-bit. CATalyst Version 10 will enable licensing on Windows 64-bit (not available prior to the release of Version 10).

**CaseViewNet Client,** which is used by the attorney for viewing realtime, is compatible with both Windows Vista 32- and 64-bit versions.

Most peripherals sold by Stenograph are supported with Vista 64-bit, including the CF Card reader for élan Mira and élan Mira G2; SD Card reader for élan Mira A3, Bluetooth realtime kit, realtime via WiFi for élan Mira A3, Audio Foot Pedal; the RF Wireless Mini Keyboard and Folding USB Mini Keyboard; 4-port USB MicroHub and Ultra Mini USB Hub; Flex USB adapter; 2GB USB Flash Drive and 160 GB USB Flash Drive; Retractable Mini Optical Mouse and the DocuPen Portable Scanner (with a driver update available at <a href="http://planon.com/drivers.php">http://planon.com/drivers.php</a>).

Reporters with older versions of CATalyst who choose not to update to Version 10 will need to continue to use 32-bit Windows XP or 32-bit Windows Vista.

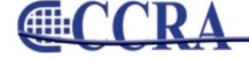

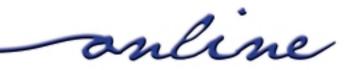

### **Briefs Online**

#### By Doreen Perkins

Looking for a quick brief for those hard to write words or common phrases? If you have a word or phrase that you would like a brief form for, let me know, and I will publish your requested brief in the next CCRA Online. If you have briefs that you would like to share with our members, please send them to Doreen Perkins, CortReptr1@aol.com or 1100 Van Ness, Dept. 50, Fresno, CA 93724-0002.

This article works on the suffix "ity." You will find that you will be able to add a "T" to many of your root words for the suffix "ity" instead of coming back for a second stroke. Below is a list of words that I could think of that end with "ity." Practice these and see if you can add some additional words. Remember, these briefs are just suggested outlines to use. If you write the root word differently, then just try adding a "T" to the stroke that you currently use.

#### **SHARED PHRASES:**

| Ability<br>Abnormality | ABLT<br>BORLT  | Nationality<br>Necessity | NARBLT<br>N*T |
|------------------------|----------------|--------------------------|---------------|
| Activity               | TIFT           | Negativity               | NAEGT         |
| Actuality              | TWALT          | Normality                | NOILT         |
| Adversity              | DW-RT          | Objectivity              | OVBT          |
| Ambiguity              | BAOUGT         | Opportunity              | TUNT          |
| Annuity                | NAOUT          | Originality              | ORJT          |
| Anonymity              | NIMT           | Paternity                | PIRNT         |
| Authenticity           | THINKT         | Peculiarity              | PEKT          |
| Authority              | THORT          | Personality              | PERNLT        |
| Community              | KMUNT          | Popularity               | PLARPT        |
| Complexity             | KPLEFT         | Practicality             | PRAKT         |
| Confidentiality        | KEFLT          | Priority                 | PROIRT        |
| Connectivity           | KEFT           | Productivity             | RUVT          |
| Constitutionality      | KAOLGT         | Profanity                | PRAOFT        |
| Credibility            | KREBLT         | Proximity                | PR-MT         |
| Criminality            | KR-LT          | Quality                  | KWALT         |
| Disparity              | SPAIRT         | Quantity                 | KWANT         |
| Electricity            | LIKT           | Reality                  | RAELT         |
| Equality               | KWAELT         | Regularity               | REGT          |
| Equity                 | EKT            | Sanity                   | SANT          |
| Eventuality            | VENLT          | Security                 | SKURT         |
| Exclusivity            | SKLUVT         | Selectivity              | SLEVT         |
| Extremity              | STREMT         | Seniority                | S-RT          |
| Facility               | FAFLT          | Sensitivity              | SNIVT         |
| Familiarity            | FAMT           | Sexuality                | SWALT         |
| Fatality               | FALT           | Similarity               | SIMT          |
| Generosity             | JOFT           | Simplicity               | SPLIFT        |
| Identity               | OIT            | Specificity              | SPEFT         |
| Illegality             | ILGT           | Stupidity                | STAOUPT       |
| Immunity               | KBAONT or MUNT | Superiority              | SAO*RT        |
| Impartiality           | KBARBLT        | Technicality             | TEKT          |
| Insanity               | SNANT          | Totality                 | TALT          |
| Insecurity             | NURT           | Unanimity                | NA*MT         |
| Irregularity           | IRGT           | Uniformity               | UFRMT         |
| Legality               | LELT           | University (Capitalized) | YAOUVRT       |
| Locality               | LOLT           | University (Not)         | UVRT          |
| Majority               | JOIRT          | Validity                 | VALTD         |
| Materiality            | TERLT          | Velocity                 | VOFT          |
| Mentality              | MENLT          | Veracity                 | VAEFT         |
| Mortality              | MOERLT         | Vicinity                 | VINT          |
| Municipality           | MOUPT          | Voracity                 | VORBGT        |

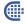

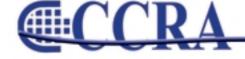

#### The Name Game

Pity the poor court reporter...

An actual excerpt from a deposition in Kansas City:

"Madam Court Reporter, would you please go back in your record prior to what was taken down regarding our conversation with the judge and read back starting at the bottle, bottle, bo-ttle, banana-fana fo-fottle fee-fi-mo-mottle, bottle part."

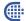

## "We must always change, renew, rejuvenate ourselves; otherwise we harden."

Author Unknown

So what do you do with the leftover carrots and other goodies from your pot roast or chicken stew? It seems that the meat gets eaten first and then you are stuck with carrots and maybe a few potatoes, celery and onion, etc. Well, here's my concoction.

#### Cal-e-licious

By Gerie Bunch

#### **Stuffed Potato Patties**

4 – 6 chunks of cooked carrots (and whatever other veggies might be leftover) processed in a food processor until a firm mush is formed.

1 unpeeled, grated potato

1 egg

salt and pepper

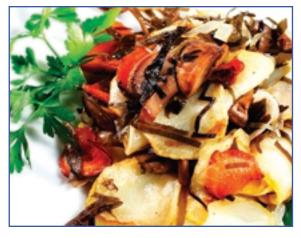

In a medium bowl, mix grated potato, egg and salt & pepper, and then divide into 8 little piles. In a large frying pan heat a small amount of olive oil. When hot, place 4 little piles of potato in the pan and slightly spread. Then add about a tablespoon of the carrot mixture. Then top with the remaining four piles of potato, gently pressing to form about 4" patties. Cook on medium high until nicely browned and then turn and brown on other side. There is no need to warm the carrots, as the center of your patty will get hot while frying. This can easily be doubled if you have lots of leftovers. A very nice side served with steak and salad.

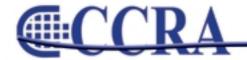

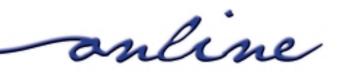

# JOIN THE SAN DIEGO SUPERIOR COURT REPORTERS ASSOCIATION ON SATURDAY, MARCH 7, 2009 Word Play and Other Pun Things

Hall of Justice Jury Lounge - First Floor 330 W. Broadway, San Diego, California 7:30-8:00 sign-in/registration - NCRA approved for .8 CEU's

8:00 a.m.-9:45 a.m. - 15-minute break - 10:00 a.m.-11:00 a.m. Punctuation Paralysis - Margie Wakeman Wells will dazzle us with her punctilious approach answering those paralyzing and peculiar punctuation problems. 2.75 11:15 to 12:00 -Lederer On Language - Confessions of a Word Lover Richard Lederer Part 1 will explore the many joys of words. .75 12:00 to 1:00 - Subway is catering lunch in the food court - and no, we haven't forgotten the raffle! There will be time to mingle at the merchandise tables too. 1:00 to 3:15 - "Conan the Grammarian" - Afternoon of Laughter and Learning Richard Lederer Part 2. A common-sense approach to grammar and usage. 2.25 3:30 to 5:45 - We'll end with a KISS (Keep It Simple Steno) - Lesia Mervin Lesia's own brand of short writing for real-time enhancement and skill development along with computer cognition. 2.25 \_\_\_\_\_\_\_ 2009 SDSCRA REGISTRATION

| Name:              |  |
|--------------------|--|
| Official/freelance |  |
| Employer or firm:  |  |
| Address:           |  |
| E-mail address:    |  |
| Phone No.:         |  |
| CSR No.:           |  |
| NCRA No.:          |  |
|                    |  |

Registration fee: \$100.00

(All registered participants will receive a certificate of completion)

Make checks payable to SDSCRA.

Mail your check and a completed copy of this registration form to Sue Holthaus, 330 W. Broadway, Dept. 62, Mail Stop C-44, San Diego, CA 92101. Receipt of payment will be e-mailed to you. Registration deadline by February 15, 2009. Cancellation deadline by February 27, 2009 Questions? Call Sue Holthaus at 619-450-7040 or e-mail at sholthaus 1@san.rr.com.